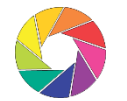

NORTHERN TASMANIAN CAMERA CLUB

# **PREPARING PROJECTED DIGITAL IMAGES FOR OUR CLUB COMPETITIONS.**

This tutorial describes how club members should prepare and present their Projected Digital Images for club competitions.

These competitions include:

- 1. Seasonal Colour PDI Competition. (Frank Styant Browne Memorial Trophy)
- 2. Seasonal Monochrome PDI Competition. (Florence Perrin Memorial Trophy)
- 3. Mid-Year Competitions Colour PDI of the Year Competition. (Frederick Smithies Memorial Trophy)
- 4. Mid-Year Competitions Monochrome PDI of the Year Competition. (Geoffrey Pattison Memorial Trophy)
- 5. Mid-Year Competitions John Shepherd Memorial Landscape Trophy (PDI's to accompany Prints).
- 6. End of Year Competitions Dorothy Mackrill Trophy (For Monochrome PDI's of different genres).
- 7. End of Year Competitions Robert Mackrill Trophy (For Colour PDI's of different genres).

#### **FILE NAMING (Examples).**

These examples follow the same order as the competition listing above.

First initial capital, Alan  $[A]$  – Surname, with first letter capital  $[\text{Smith}]$  – Competition prefix, Colour  $[G]$  – Competition Image number  $[1]$  – Under-score  $[$ ] – Image title with spaces between words  $[Red$  Flower].

When naming your Dorothy and Robert Mackrill competition entries, the 'Photographic Genre' must also be included at the end. (See below).

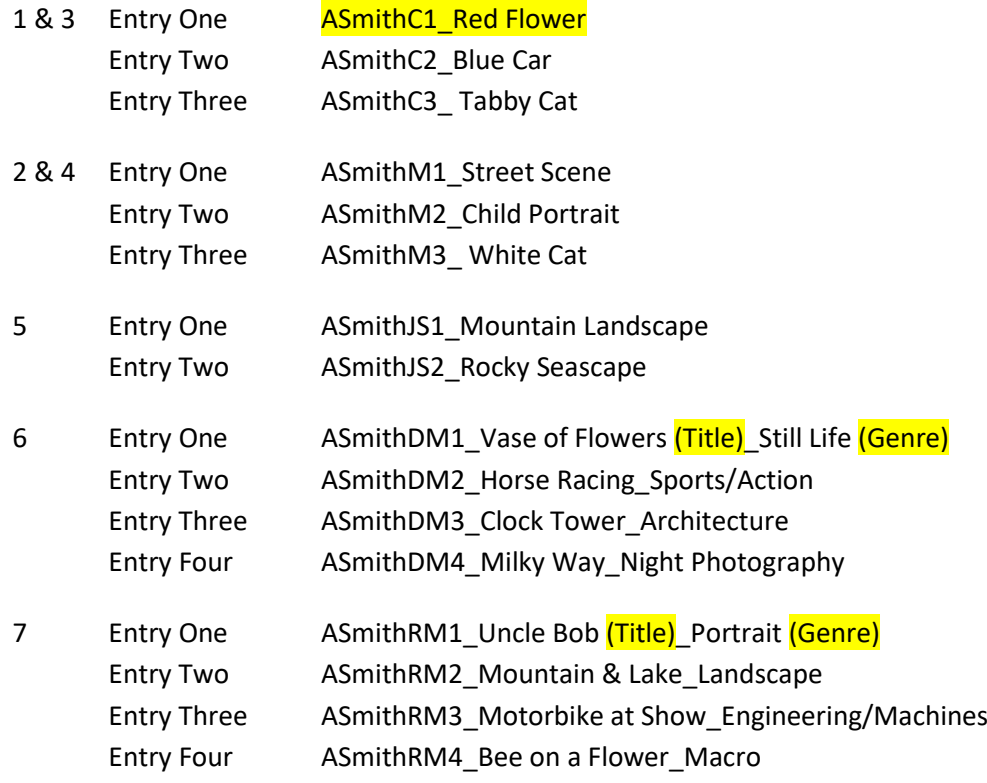

## **IMAGE SIZING.**

Projected Digital Images; entered into our club competitions, must be sized for display on a Widescreen High Definition Television.

Therefore; the maximum permissible image width is 1920 pixels and the maximum permissible image height is 1080 pixels.

These dimensions will only be fully utilised when a 16:9 Landscape Orientation image is displayed.

## LANDSCAPE ORIENTATED IMAGES.

When sizing Landscape Orientated images, the maximum height (short edge), will be 1080 pixels and the maximum width, (long edge), will be 1920 pixels.

If a panoramic image is entered, (that has an aspect ratio greater that 16:9), the image width must be capped at 1920 pixels and the image height will be less than 1080 pixels.

If an image is entered that has an aspect ratio less than 16:9, (3:2 for example), the image height must be capped at 1080 pixels and the image width will be less than 1920 pixels, (in the case of a 3:2 image; 1620 pixels).

#### PORTRAIT ORIENTATED IMAGES.

When sizing Portrait Orientated images, the maximum height (long edge), will be 1080 pixels and the maximum width, (short edge), will be less than 1080 pixels.

If an image is entered that has an aspect ratio of 2:3 for example, the image height must be capped at 1080 pixels and the image width will be less than 1080 pixels, (in the case of a 2:3 image; 720 pixels).

#### SQUARE IMAGES.

When sizing a Square image, (1:1 aspect ratio), the maximum height will be 1080 pixels and the maximum width will be 1080 pixels.

The diagram below shows the actual image sizes for different aspect ratios when applied to Landscape and Portrait orientated images.

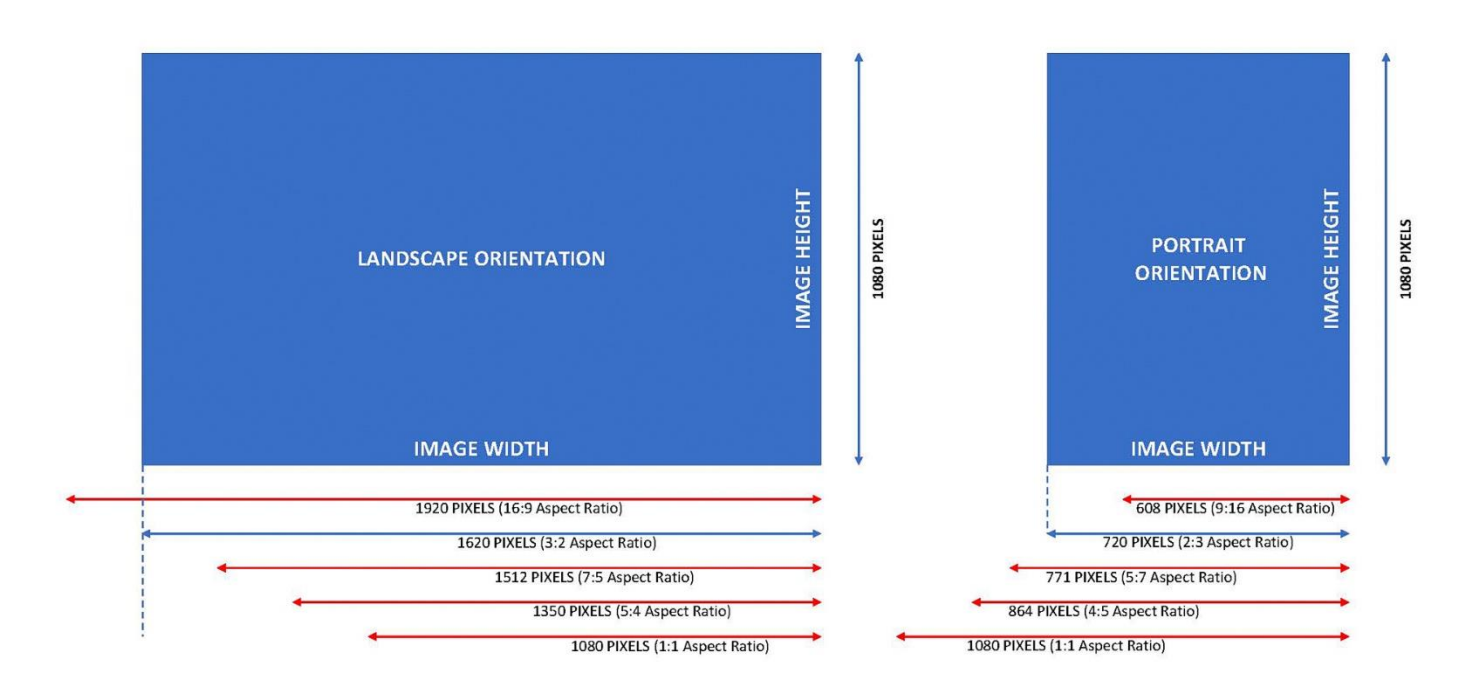

#### **FILE SIZING.**

The maximum file size for each image is 2Mb. Images should be saved at the highest possible quality without exceeding this value. Both Photoshop and Lightroom allow users to adjust the percentage quality figure while at the same time ensuring that a maximum file size is not exceeded.

#### **IMAGE FORMAT.**

Images must be saved in the JPEG format and have a file extension of  $\left[\frac{1}{2}pq\right]$ .

#### **IMAGE ENTRY.**

The number of image entries allowed, and the theme of the competition, will be detailed in the competition rules.

Entries are to be emailed to the club's competition email address:

# [ntcc.competition@gmail.com](mailto:ntcc.competition@gmail.com)

Images can be submitted by email at any time up to the closing date. Images may also be presented on a USB drive, to the competition convener at our monthly club meeting. (so long as the meeting occurs before the competition closing date).